#### Chapter 3 - Basic Mathematics for 3D Computer Graphics

- Three-Dimensional Geometric Transformations
- Affine Transformations and Homogeneous Coordinates
- OpenGL Matrix Logic

## **Translation**

- Add a vector *t*
- Geometrical meaning: Shifting
- Inverse operation?
- Neutral operation?

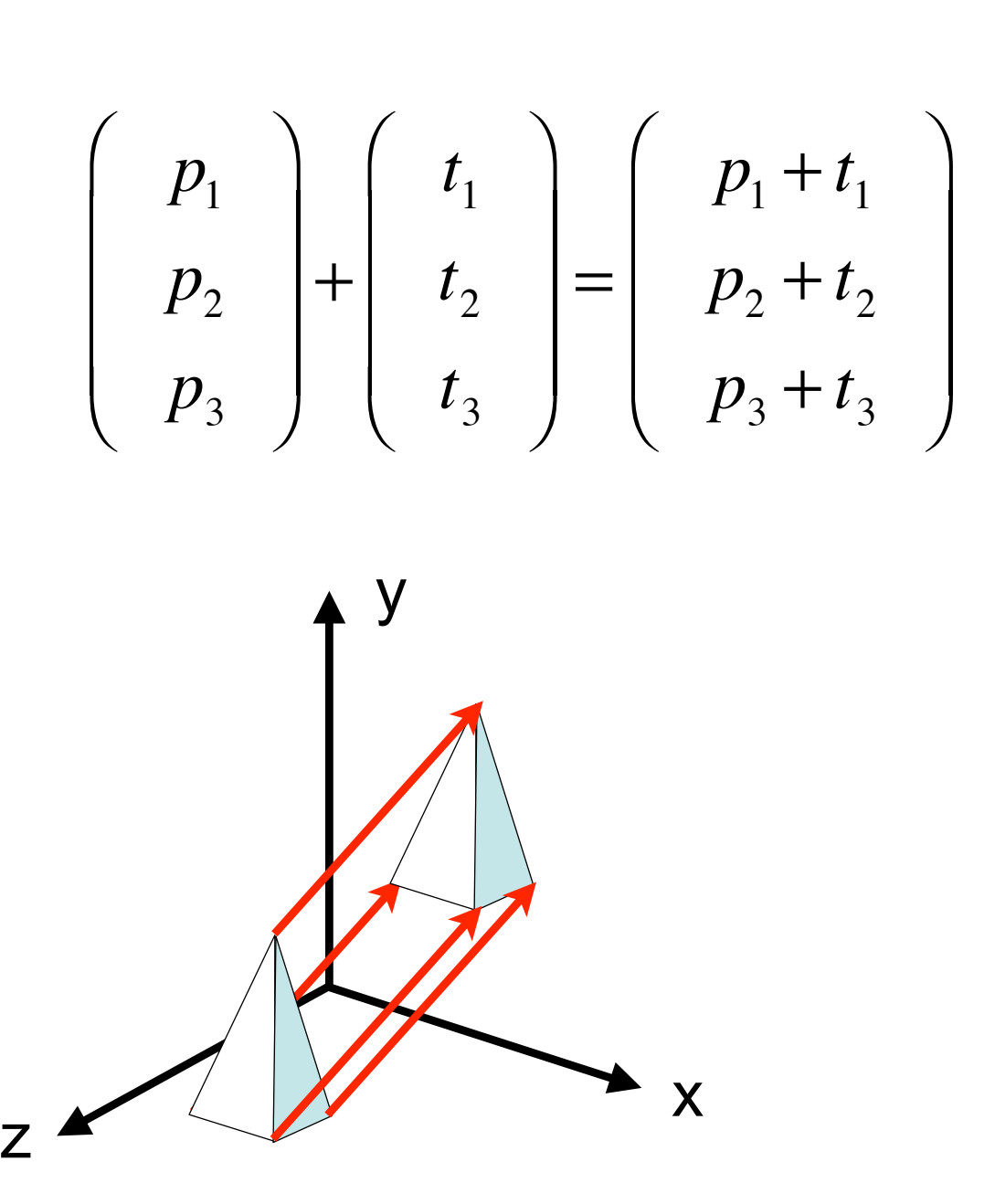

# Uniform Scaling

- Multiply with a scalar *s*
- Geometrical meaning: Changing size of object
- How to scale objects which are not at the origin?

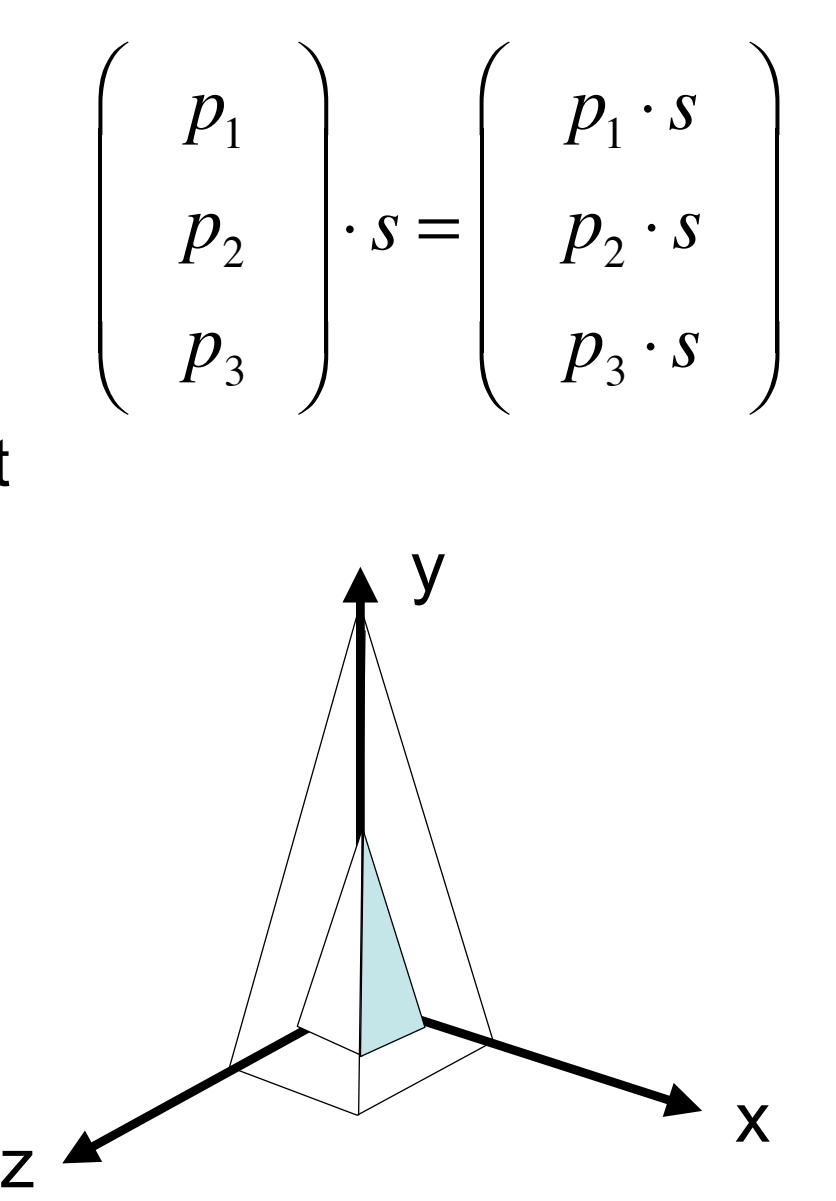

## Non-Uniform Scaling

- Multiply with three scalars
- One for each dimension
- Geometrical meaning?

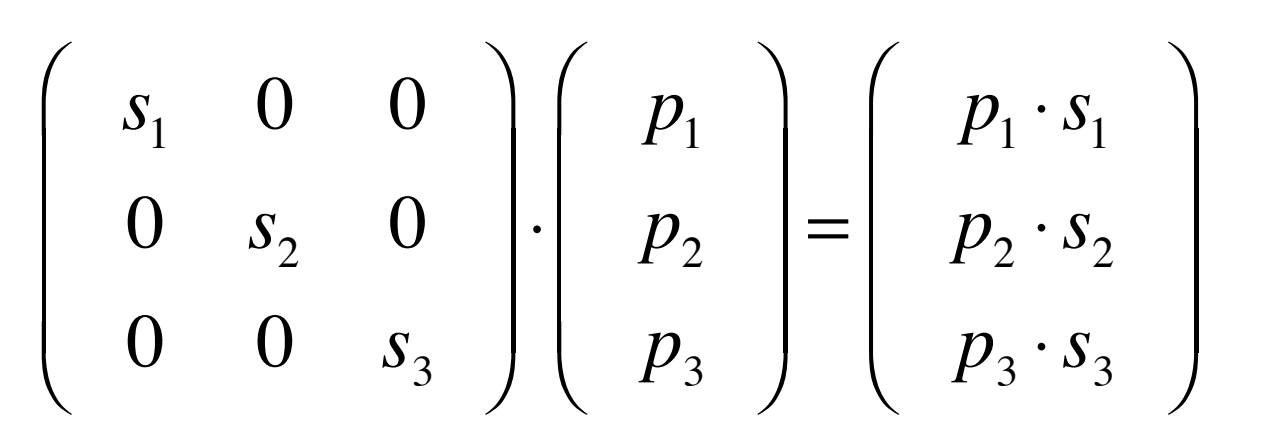

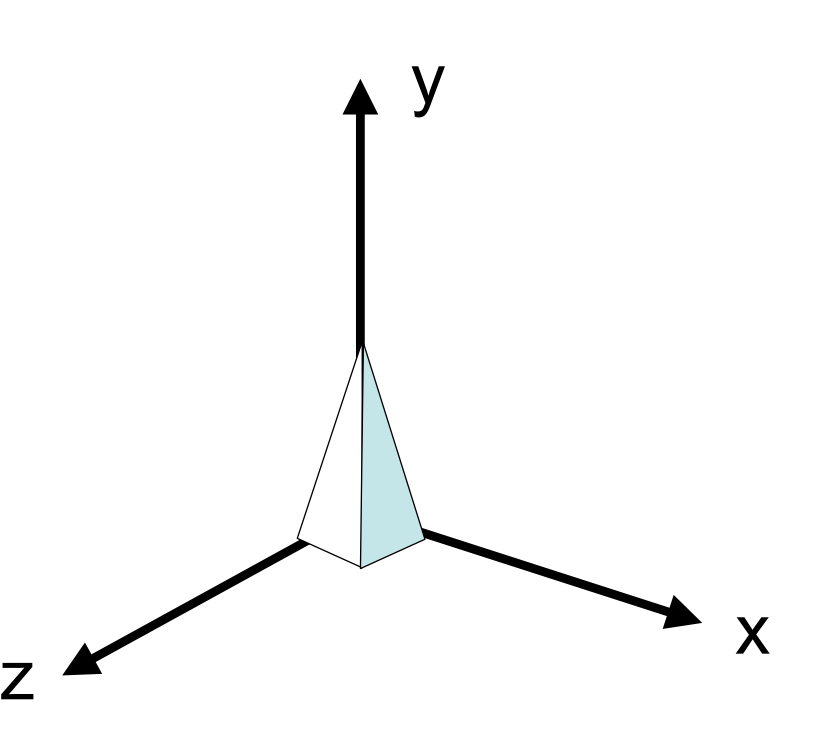

## Reflection (Mirroring)

- Special case of scaling  $s_1 \cdot s_2 \cdot s_3 < 0$
- Example:

$$
s_1 = 1, s_2 = -1, s_3 = 1
$$

$$
\begin{pmatrix}\ns_1 & 0 & 0 \\
0 & s_2 & 0 \\
0 & 0 & s_3\n\end{pmatrix}\n\cdot\n\begin{pmatrix}\np_1 \\
p_2 \\
p_3\n\end{pmatrix}\n=\n\begin{pmatrix}\np_1 \cdot s_1 \\
p_2 \cdot s_2 \\
p_3 \cdot s_3\n\end{pmatrix}
$$

x

z

## Rotation about X Axis (1)

- x coordinate value remains constant
- Rotation takes place in y/z-plane (2D)
- How to compute new x and z coordinates from old ones?

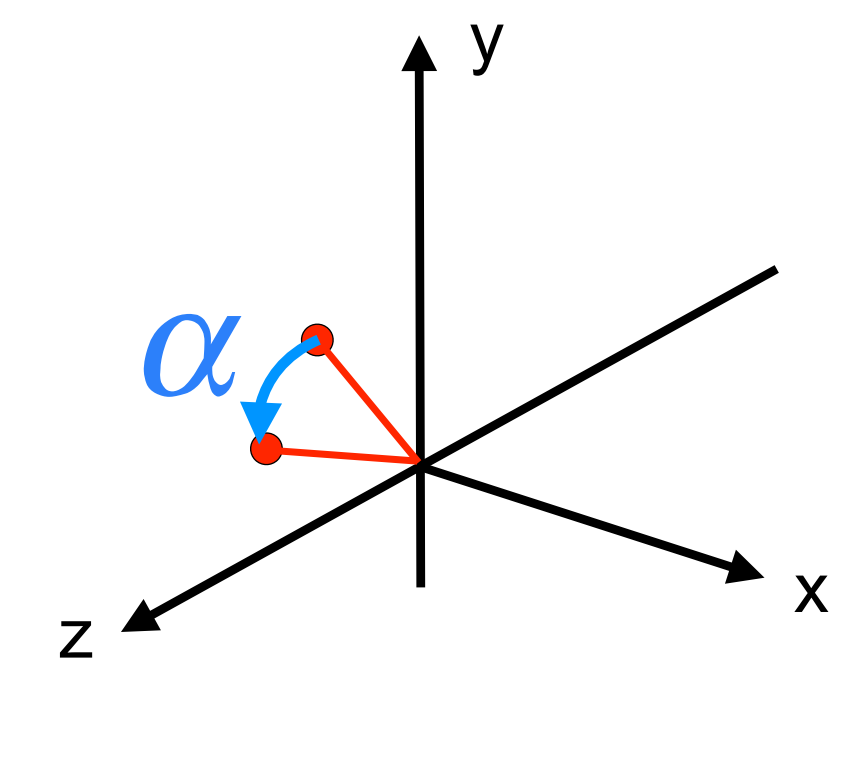

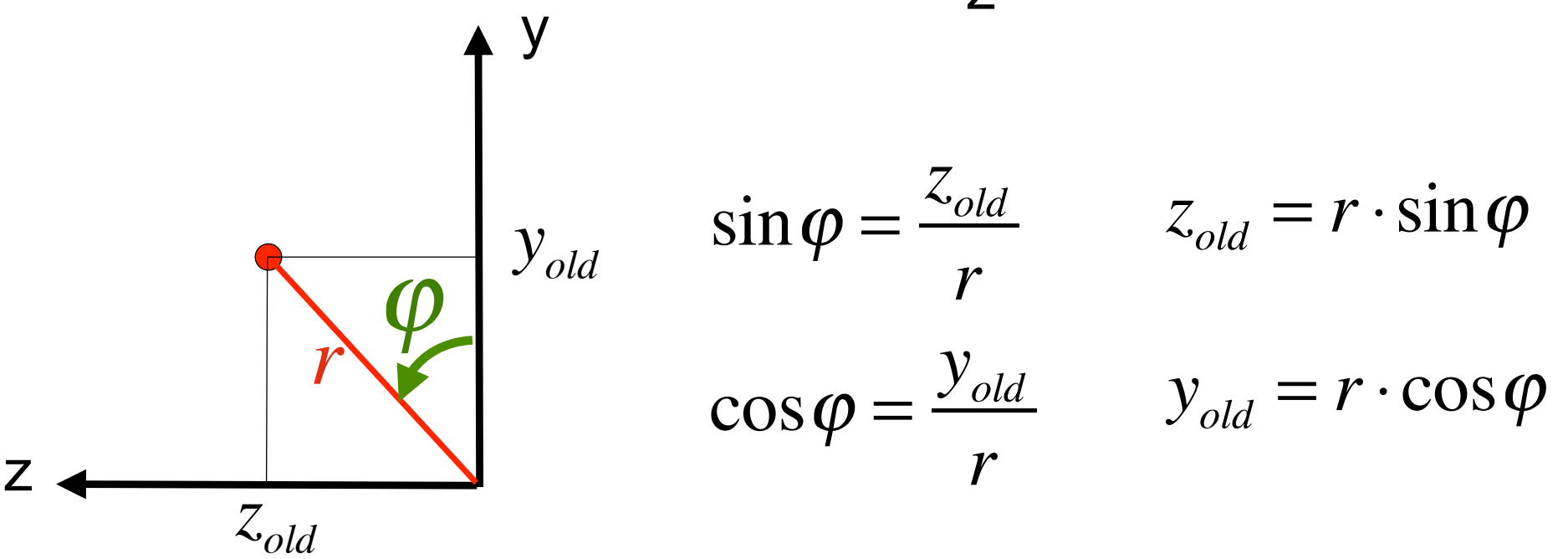

Rotation about X Axis (2)

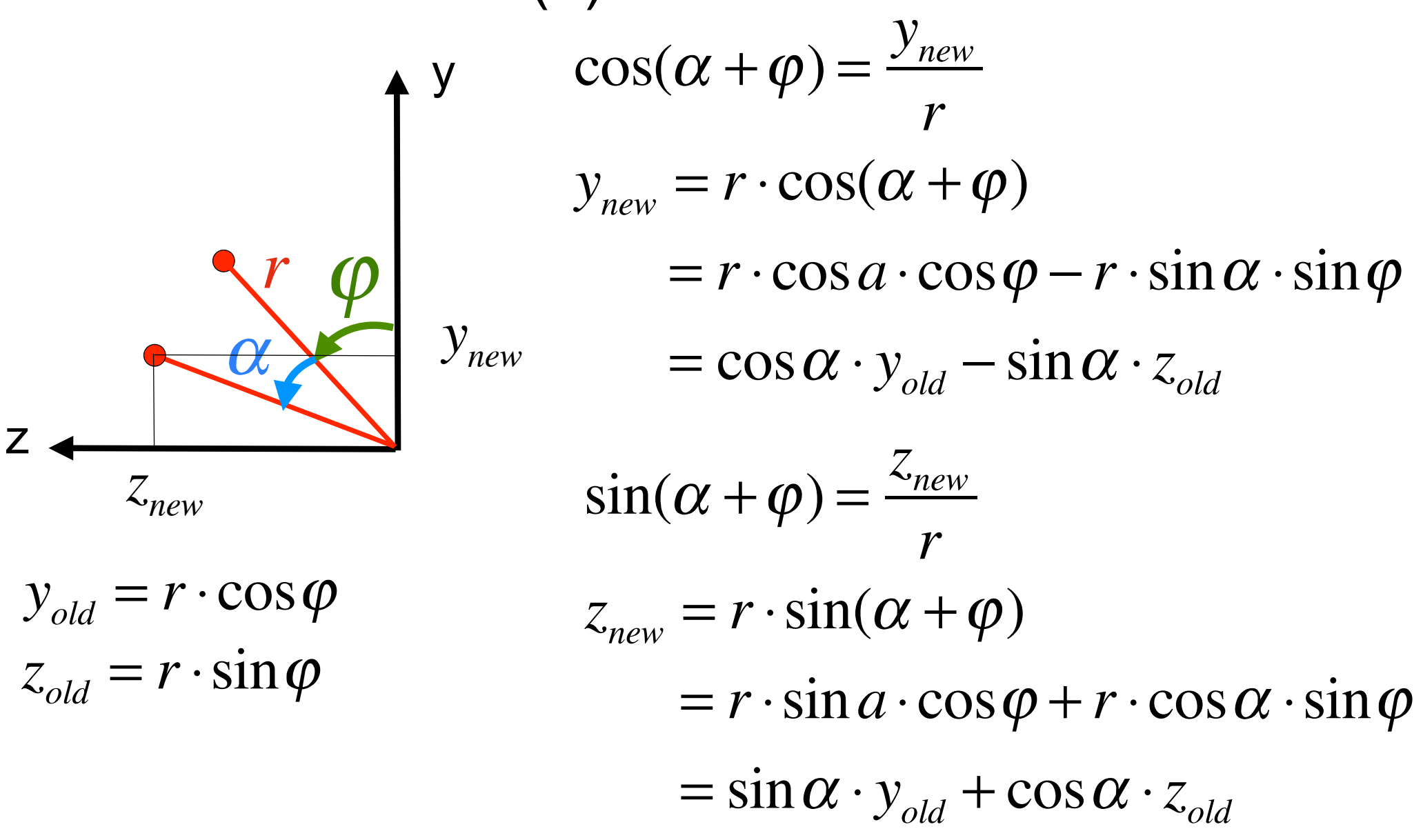

Rotation about X Axis (3)

$$
\begin{pmatrix}\n1 & 0 & 0 \\
0 & \cos \alpha & -\sin \alpha \\
0 & \sin \alpha & \cos \alpha\n\end{pmatrix}\n\cdot\n\begin{pmatrix}\np_1 \\
p_2 \\
p_3\n\end{pmatrix}\n=\n\begin{pmatrix}\np_1 \\
\cos \alpha \cdot p_2 - \sin \alpha \cdot p_3 \\
\sin \alpha \cdot p_2 + \cos \alpha \cdot p_3\n\end{pmatrix}
$$

- Special cases, e.g. 90 degrees, 180 degrees?
- How to rotate about other axes?

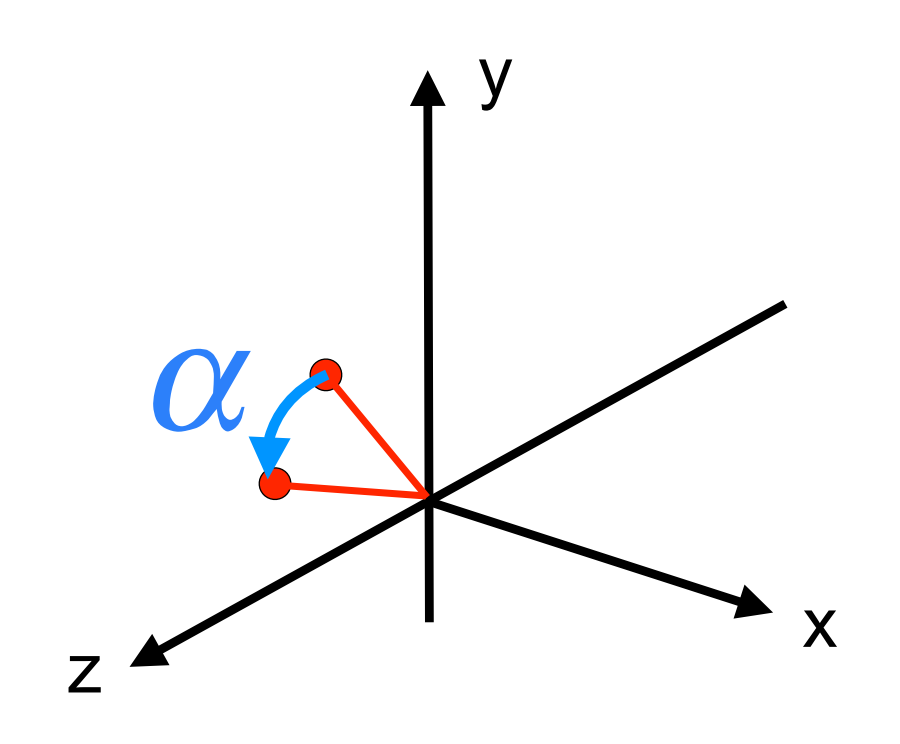

 $\overline{a}$ 

'

## Elementary rotations

- Combine to express arbitrary rotation
- This is not always intuitive
- Order matters (a lot!)
- Likely source of bugs!

$$
\begin{pmatrix}\n1 & 0 & 0 \\
0 & \cos \alpha & -\sin \alpha \\
0 & \sin \alpha & \cos \alpha\n\end{pmatrix}\n\cdot\n\begin{pmatrix}\np_1 \\
p_2 \\
p_3\n\end{pmatrix}\n=\n\begin{pmatrix}\nP_1 \\
\cos \alpha \cdot p_2 - \sin \alpha \cdot p_3 \\
\sin \alpha \cdot p_2 + \cos \alpha \cdot p_3\n\end{pmatrix}
$$
\n
$$
\begin{pmatrix}\n\cos \beta & 0 & \sin \beta \\
0 & 1 & 0 \\
-\sin \beta & 0 & \cos \beta\n\end{pmatrix}\n\cdot\n\begin{pmatrix}\np_1 \\
p_2 \\
p_3\n\end{pmatrix}\n=\n\begin{pmatrix}\n\cos \beta \cdot p_1 + \sin \beta \cdot p_3 \\
p_2 \\
\cos \beta \cdot p_3 - \sin \beta \cdot p_1\n\end{pmatrix}
$$
\n
$$
\begin{pmatrix}\n\cos \gamma & -\sin \gamma & 0 \\
\sin \gamma & \cos \gamma & 0 \\
0 & 0 & 1\n\end{pmatrix}\n\cdot\n\begin{pmatrix}\np_1 \\
p_2 \\
p_3\n\end{pmatrix}\n=\n\begin{pmatrix}\n\cos \chi \cdot p_1 - \sin \gamma \cdot p_2 \\
\sin \gamma \cdot p_1 + \cos \gamma \cdot p_2 \\
p_3\n\end{pmatrix}
$$

#### Shearing along X Axis

- Only x coordinate values are modified
- Modification depends linearly on y coordinate value

 $\big($ 

 $\overline{\phantom{a}}$ 

 $\overline{\phantom{a}}$ 

 $\setminus$ 

 $\overline{\phantom{a}}$ 

- Areas and volume remain the same
- Generalization to other axes and arbitrary axis?

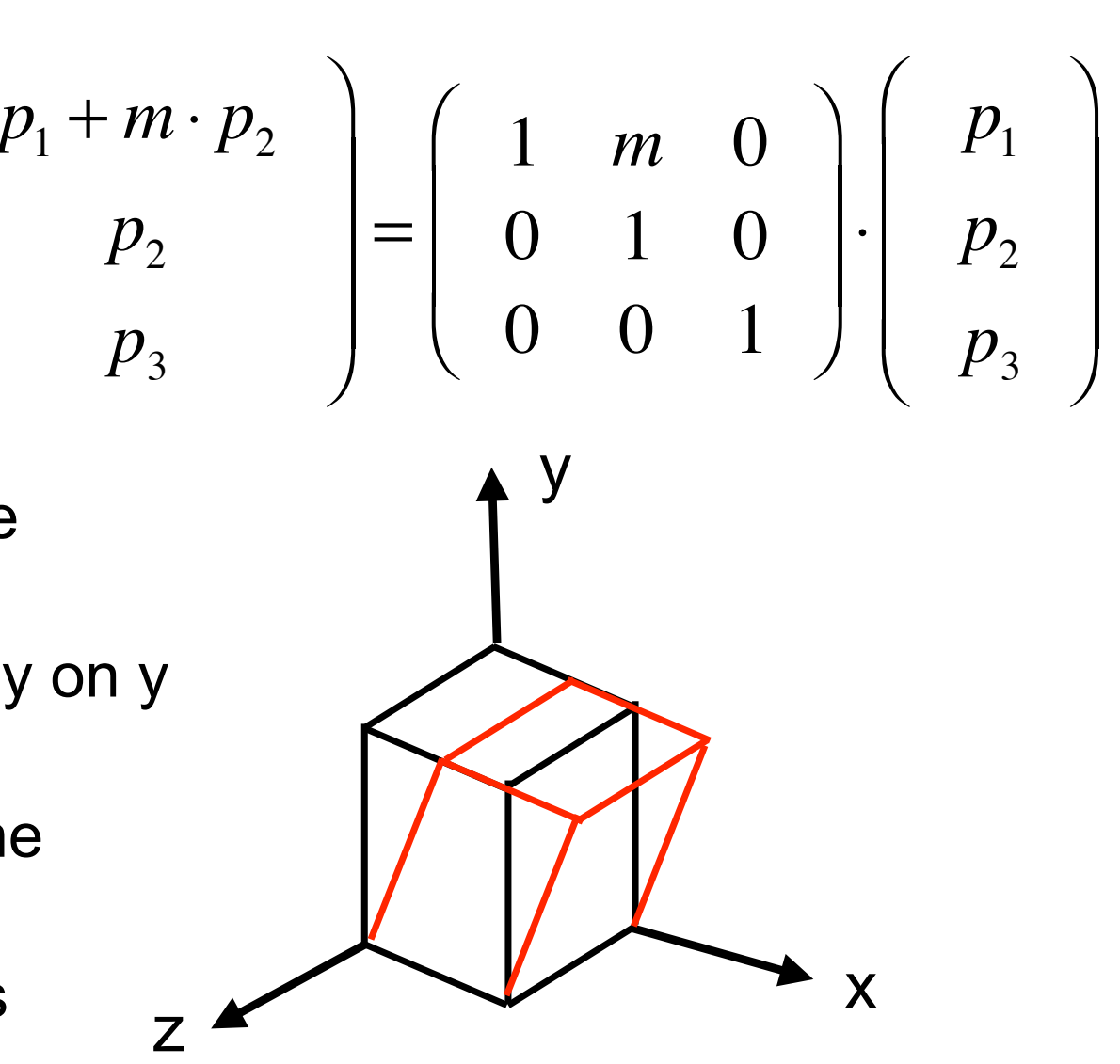

## Transformation of Coordinate Systems

- Applying a geometric transformation...
	- ...to all points of a single object: Transforming the object within its "world"
	- ...to all points of all objects of the "world": Transforming the reference coordinates
- Geometric transformations can be used to…
	- –…modify an object
	- ...place an object within a reference coordinate system
	- ...switch to different reference coordinates

# Transformation from 3D to 2D: Projection

- Many different projections exist (see later)
- Projection onto x/y plane:
	- "Forget" the z coordinate value
- Other projections?
- Other viewpoints?

$$
\left(\begin{array}{ccc}1&0&0\\0&1&0\end{array}\right)\cdot\left(\begin{array}{c}p_1\\p_2\\p_3\end{array}\right)=\left(\begin{array}{c}p_1\\p_2\end{array}\right)
$$

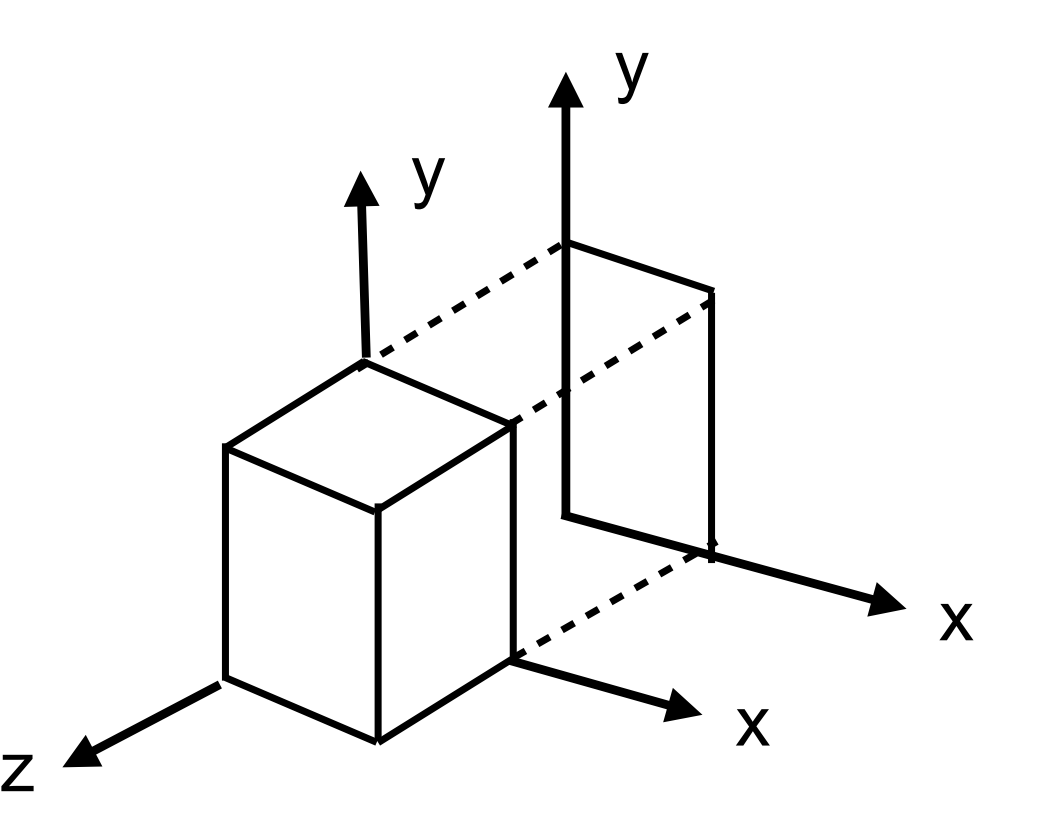

#### Chapter 3 - Basic Mathematics for 3D Computer Graphics

- Three-Dimensional Geometric Transformations
- Affine Transformations and Homogeneous Coordinates
- OpenGL Matrix Logic

## Affine Transformation

- Mathematically: A transformation preserving collinearity
	- –Points lying on a line before are on a line after transformation
	- Ratios of distances are preserved (e.g. midpoint of a line segment)
	- –Parallel lines remain parallel
	- –Angles and lengths are *not* preserved!
- Basic transformations: translation, rotation, scaling and shearing
	- –All combinations of these are affine transformations again
	- Combination is associative, but not commutative
- General form of computation:
	- New coordinate values are defined by linear function of the old values

$$
\begin{pmatrix} p'_1 \\ p'_2 \\ p'_3 \end{pmatrix} = \begin{pmatrix} a_{11} & a_{12} & a_{13} \\ a_{21} & a_{22} & a_{23} \\ a_{31} & a_{32} & a_{33} \end{pmatrix} \begin{pmatrix} p_1 \\ p_2 \\ p_3 \end{pmatrix} + \begin{pmatrix} t_1 \\ t_2 \\ t_3 \end{pmatrix} = Ap + t
$$

## Combining Multiple Transformations

- Rotation, scaling and shearing are expressed as matrices –Associative, hence can all be combined into one matrix – Many of these operations can also be combined into one matrix
- Translation is expressed by adding a vector
	- –Adding vectors is also associative
	- Many translations can be combined into a single vector
- Combination of Translation with other operations?
	- –Series of matrix multiplications and vector additions, difficult to combine – How about using a matrix multiplication to express translation ?!?

– –

–

## Homogeneous Coordinates

- Usage of a representation of coordinate-positions with an extra dimension
	- –Extra value is a *scaling facto*r
- 3D position (*x*, *y*, *z*) is represented by (*xh*, *yh*, *zh*, *h*) such that

$$
x = \frac{x_h}{h}
$$
,  $y = \frac{y_h}{h}$ ,  $z = \frac{z_h}{h}$ 

- Simple choice for scaling factor *h* is the value 1 –In special cases other values can be used
- 3D position (*x*, *y*, *z*) is represented by (*x*, *y*, *z*, 1)

#### Translation Expressed in Homogeneous Coordinates

$$
\begin{pmatrix} p'_1 \\ p'_2 \\ p'_3 \end{pmatrix} = \begin{pmatrix} p_1 \\ p_2 \\ p_3 \end{pmatrix} + \begin{pmatrix} t_1 \\ t_2 \\ t_3 \end{pmatrix} = \begin{pmatrix} p_1 + t_1 \\ p_2 + t_2 \\ p_3 + t_3 \end{pmatrix}
$$

$$
\begin{pmatrix}\np'_1 \\
p'_2 \\
p'_3 \\
1\n\end{pmatrix} = \begin{pmatrix}\n1 & 0 & 0 & t_1 \\
0 & 1 & 0 & t_2 \\
0 & 0 & 1 & t_3 \\
0 & 0 & 0 & 1\n\end{pmatrix} \begin{pmatrix}\np_1 \\
p_2 \\
p_3\n\end{pmatrix} = \begin{pmatrix}\np_1 + t_1 \\
p_2 + t_2 \\
p_3 + t_3 \\
1\n\end{pmatrix}
$$

### Scaling Expressed in Homogeneous Coordinates

$$
\begin{pmatrix} p'_1 \\ p'_2 \\ p'_3 \end{pmatrix} = \begin{pmatrix} s_1 & 0 & 0 \\ 0 & s_2 & 0 \\ 0 & 0 & s_3 \end{pmatrix} \begin{pmatrix} p_1 \\ p_2 \\ p_3 \end{pmatrix} = \begin{pmatrix} s_1 p_1 \\ s_2 p_2 \\ s_3 p_3 \end{pmatrix}
$$

$$
\begin{pmatrix}\np'_1 \\
p'_2 \\
p'_3 \\
1\n\end{pmatrix} = \begin{pmatrix}\ns_1 & 0 & 0 & 0 \\
0 & s_2 & 0 & 0 \\
0 & 0 & s_3 & 0 \\
0 & 0 & 0 & 1\n\end{pmatrix} \begin{pmatrix}\np_1 \\
p_2 \\
p_3 \\
1\n\end{pmatrix} = \begin{pmatrix}\ns_1p_1 \\
s_2p_2 \\
s_3p_3 \\
1\n\end{pmatrix}
$$

#### Rotation Expressed in Homogeneous Coordinates

$$
\begin{pmatrix}\np'_1 \\
p'_2 \\
p'_3\n\end{pmatrix} = \begin{pmatrix}\n1 & 0 & 0 \\
0 & \cos \alpha & -\sin \alpha \\
0 & \sin \alpha & \cos \alpha\n\end{pmatrix} \begin{pmatrix}\np_1 \\
p_2 \\
p_3\n\end{pmatrix} = \begin{pmatrix}\np_1 \\
\cos \alpha \cdot p_2 - \sin \alpha \cdot p_3 \\
\sin \alpha \cdot p_2 + \cos \alpha \cdot p_3\n\end{pmatrix}
$$

$$
\begin{pmatrix}\nP'_{1} \\
P'_{2} \\
P'_{3} \\
1\n\end{pmatrix} = \begin{pmatrix}\n1 & 0 & 0 & 0 \\
0 & \cos \alpha & -\sin \alpha & 0 \\
0 & \sin \alpha & \cos \alpha & 0 \\
0 & 0 & 0 & 1\n\end{pmatrix} \begin{pmatrix}\nP_{1} \\
P_{2} \\
P_{3} \\
1\n\end{pmatrix} = \begin{pmatrix}\nP_{1} \\
\cos \alpha \cdot p_{2} - \sin \alpha \cdot p_{3} \\
\sin \alpha \cdot p_{2} + \cos \alpha \cdot p_{3} \\
1\n\end{pmatrix}
$$

### Shearing Expressed in Homogeneous Coordinates

$$
\begin{pmatrix}\np_1' \\
p_2' \\
p_3'\n\end{pmatrix} = \begin{pmatrix}\n1 & m & 0 \\
0 & 1 & 0 \\
0 & 0 & 1\n\end{pmatrix} \begin{pmatrix}\np_1 \\
p_2 \\
p_3\n\end{pmatrix} = \begin{pmatrix}\np_1 + m \cdot p_2 \\
p_2 \\
p_3\n\end{pmatrix}
$$

#### Shearing: General Case

$$
\begin{pmatrix}\np'_1 \\
p'_2 \\
p'_3 \\
1\n\end{pmatrix} =\n\begin{pmatrix}\n1 & m_{12} & m_{13} & 0 \\
m_{21} & 1 & m_{23} & 0 \\
m_{31} & m_{32} & 1 & 0 \\
0 & 0 & 0 & 1\n\end{pmatrix}\n\begin{pmatrix}\np_1 \\
p_2 \\
p_3 \\
1\n\end{pmatrix}
$$
\n
$$
= \begin{pmatrix}\np_1 + m_{12} \cdot p_2 + m_{13} \cdot p_2 \\
p_2 + m_{21} \cdot p_1 + m_{23} \cdot p_3 \\
p_3 + m_{31} \cdot p_1 + m_{32} \cdot p_2 \\
1\n\end{pmatrix}
$$

### Computational Complexity for 3D Transformations

$$
\begin{pmatrix}\nP'_1 \\
p'_2 \\
p'_3 \\
1\n\end{pmatrix} =\n\begin{pmatrix}\na_{11} & a_{12} & a_{13} & t_1 \\
a_{21} & a_{22} & a_{23} & t_2 \\
a_{31} & a_{32} & a_{33} & t_3 \\
0 & 0 & 0 & 1\n\end{pmatrix}\n\begin{pmatrix}\np_1 \\
p_2 \\
p_3 \\
1\n\end{pmatrix}
$$
\n
$$
= \begin{pmatrix}\na_{11} \cdot p_1 + a_{12} \cdot p_2 + a_{13} \cdot p_3 + t_1 \\
a_{21} \cdot p_1 + a_{22} \cdot p_2 + a_{23} \cdot p_3 + t_2 \\
a_{31} \cdot p_1 + a_{32} \cdot p_2 + a_{33} \cdot p_3 + t_3 \\
1\n\end{pmatrix}
$$

- Operations needed:
	- 9 multiplications
	- 9 additions
- ... for an arbitrarily complex affine 3D transformation
- Runtime complexity improved by pre-calculation of composed transformation matrices
	- Hardware implementations in graphics processors

#### Chapter 3 - Basic Mathematics for 3D Computer Graphics

- Three-Dimensional Geometric Transformations
- Affine Transformations and Homogeneous Coordinates
- **OpenGL Matrix Logic**

## OpenGL Matrix Modes

- OpenGL maintains a storage of matrices for runtime computation of object properties
	- Identical operations used for all matrices
	- –Selection of current "matrix mode" by void GL2.glMatrixMode (int mode);
- Four matrix modes are supported:
	- Modelview (GL2.GL\_MODELVIEW)
	- –Projection (GL2.GL\_PROJECTION)
	- –Texture
	- Color
- Always switch to the right mode before applying a matrix operation!

## OpenGL Matrix Stacks

- Matrices are frequently re-used in graphics programs
- Copying a whole matrix is often supported by hardware
- OpenGL supports a *stack* of matrices, one per matrix mode –Stack depth at least 2 in all implementations
	- –Stack depth for modelview al least 32 in all implementations
- "Current matrix" is top of the stack
- Initializing a matrix with identity matrix:
	- –glLoadIdentity()
- Stack operations:
	- –glPushMatrix()
	- –glPopMatrix()

## OpenGL Affine Transformations

- Basic affine transformations are available as methods
	- –glTranslate\*(x, y, z)
	- –glRotate\*(alpha, x, y, z)
	- –glScale\*(sx, sy, sz)
- Other transformations can be created using general matrix operations
	- –glLoadMatrix\*(…)
	- –glMultMatrix\*(…)
	- –Parameter is matrix, represented as 16-value array (matrix as vector)
- All transformation matrices are right-multiplied onto current matrix

## OpenGL Camera Viewpoint as Transformation

- "Modelview" matrix is a hybrid between
	- "model transformations", e.g. for transforming objects
	- "view transformation": The transformation resulting from the viewpoint of the camera
- Camera viewpoint specification in JOGL
	- –GLU utility function lookAt(eyeX, eyeY, eyeZ, atX, atY, atZ, upX, upY, upZ)
	- Results in an affine transformation (translation/rotation)
	- –Effectively multiplies a matrix onto current modelview matrix

# Investigating JOGL's Internal Modelview Matrix

JOGL code to print out the current modelview matrix

(adapted from http://www.cs.rutgers.edu/~decarlo/428/jogl.html)

```
	 	 public void printMVMatrix(GL2 gl) {
  double[] curmat = new double[16];
  			 // Get the current matrix on the MODELVIEW stack
  			 gl.glGetDoublev(GL2.GL_MODELVIEW_MATRIX, curmat, 0);
  			 // Print out the contents of this matrix in OpenGL format
  for (int row = 0; row < 4; row++)
     for (int col = 0; col < 4; col++)
       System.out.format("%7.3f%c", curmat[row+col*4], col==3 ? '\n':' ');
	 	 }
```
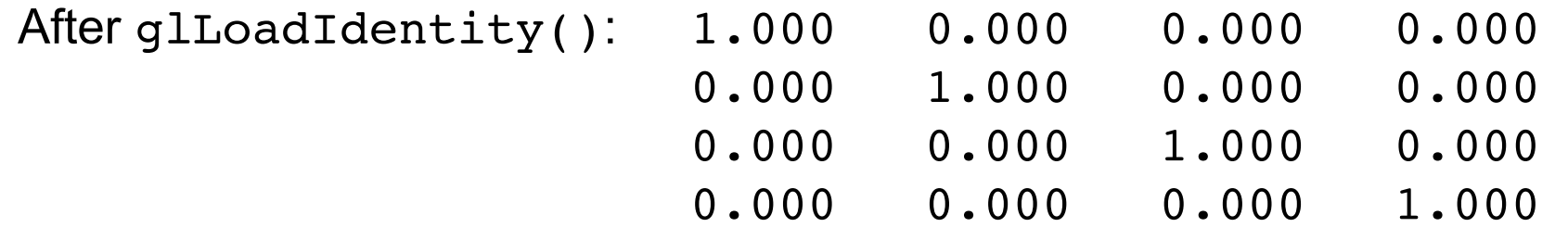

#### View Matrix Generated by Camera Position (1)

 gl.glLoadIdentity(); glu.gluLookAt(0, 0, 3, 0, 0, 0, 0, 1, 0); System.out.println("View matrix (lookAt)"); printMVMatrix(gl);

View matrix (lookAt)

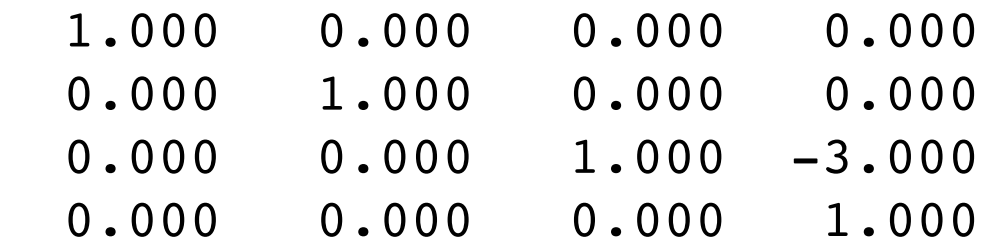

Which viewpoint is taken here? What is the default camera position in OpenGL? Which kind of affine transformation dows this result to?

#### View Matrix Generated by Camera Position (2)

 gl.glLoadIdentity(); glu.gluLookAt(0, 0, -3, 0, 0, 0, 0, 1, 0); System.out.println("View matrix (lookAt)"); printMVMatrix(gl);

View matrix (lookAt)

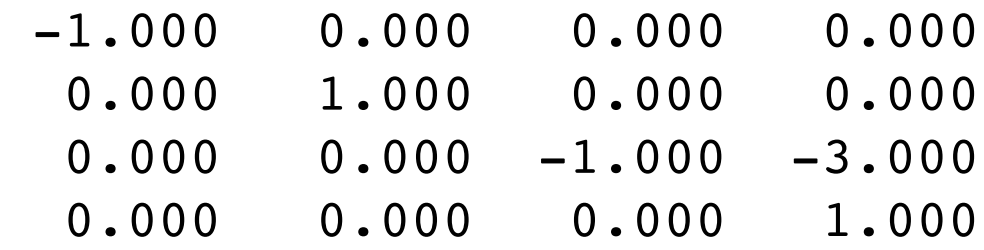

Which camera viewpoint is taken here? Which kind of affine transformation does this result to? Where are the differences to the preceding case?

#### Simple Translation in JOGL

 gl.glLoadIdentity(); glu.gluLookAt(0, 0, 3, 0, 0, 0, 0, 1, 0); gl.glTranslated(0.5, 0.5, -0.5); System.out.println("After translate"); printMVMatrix(gl);

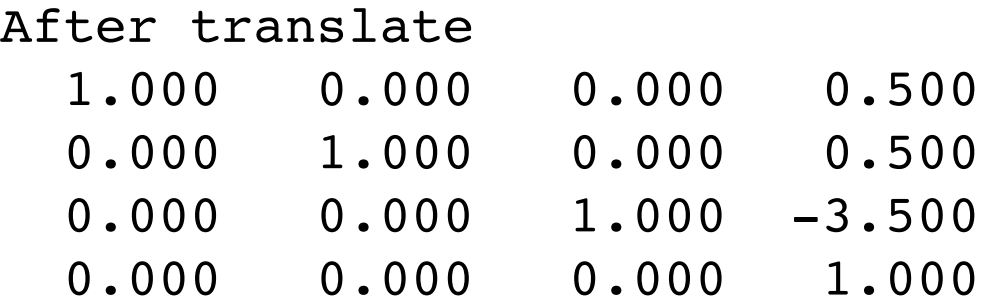

What has happened here mathematically?

### Multiplication of Modelview Matrices in JOGL

1 0 0 0 0 1 0 0  $0 \t 0 \t 1 \t -3$ 0 0 0 1  $\sqrt{2}$  $\setminus$  $\mathsf{I}$  $\mathsf{I}$  $\mathsf{I}$  $\overline{\phantom{a}}$  $\overline{a}$  $\overline{\phantom{0}}$ & ' 1 0 0 0.5 0 1 0 0.5  $0 \t 0 \t 1 \t -0.5$ 0 0 0 1  $\sqrt{2}$  $\setminus$ # # #  $\overline{\phantom{a}}$  $\overline{a}$  $\overline{y}$ & = 1 0 0 0.5 0 1 0 0.5  $0 \quad 0 \quad 1 \quad -3.5$ 0 0 0 1  $\int$  $\setminus$  $\overline{\phantom{a}}$  $\overline{\phantom{a}}$  $\overline{\phantom{a}}$  $\overline{\phantom{a}}$  $\overline{a}$  $\overline{y}$ & Viewpoint matrix Translation matrix

Pre-multiplication is right-multiplication of matrices

Application order when applied to a point:  $(A_1 \cdot A_2) \cdot p = A_1 \cdot (A_2 \cdot p)$ 

Transformations are applied for rendering in *inverse order*  as computed in OpenGL program code!

Example: Translation is applied first, then viewpoint transformation

# JOGL Example for Modelview Matrix Stack (1)

• Assume:

–We want to display an object which was transformed by affine transformations

–We also want to display the coordinate axes

– of course in "original" (non-transformed) view

```
	 	 public void display(GLAutoDrawable drawable) {
  GL2 gl = drawable.getGL().getGL2(); ...GLU glu = new GLU(); \angle\angle utility library object
  			 gl.glMatrixMode(GL2.GL_MODELVIEW);
  			 gl.glLoadIdentity();
  			 glu.gluLookAt(0, 0, 3, 0, 0, 0, 0, 1, 0);
  			 gl.glPushMatrix();
  			 gl.glTranslated(0.5, 0.5, -0.5);
  			 gl.glRotated(45, 0, 1, 1);
  			 gl.glScaled(0.5, 0.75, 1.0);
```
 gl.glBegin(GL2.GL\_LINE\_LOOP); // draw front side  $gl.$   $gl.$   $gl.$   $Vertex3d(-1, -1, 1);$   $\dots$ 

## JOGL Example for Modelview Matrix Stack (2)

```
			 gl.glBegin(GL2.GL_LINE_LOOP); 
  				 // draw ...
			 gl.glEnd();
```

```
			 gl.glPopMatrix();
```

```
			 gl.glColor3d(1, 0, 0); //draw in red		
			 gl.glBegin(GL2.GL_LINES); // show x axis in red 
  				 gl.glVertex3d(3, 0, 0); gl.glVertex3d(-2, 0, 0);
			 gl.glEnd();
```
 }

...

## JOGL Example for Modelview Matrix Stack (3)

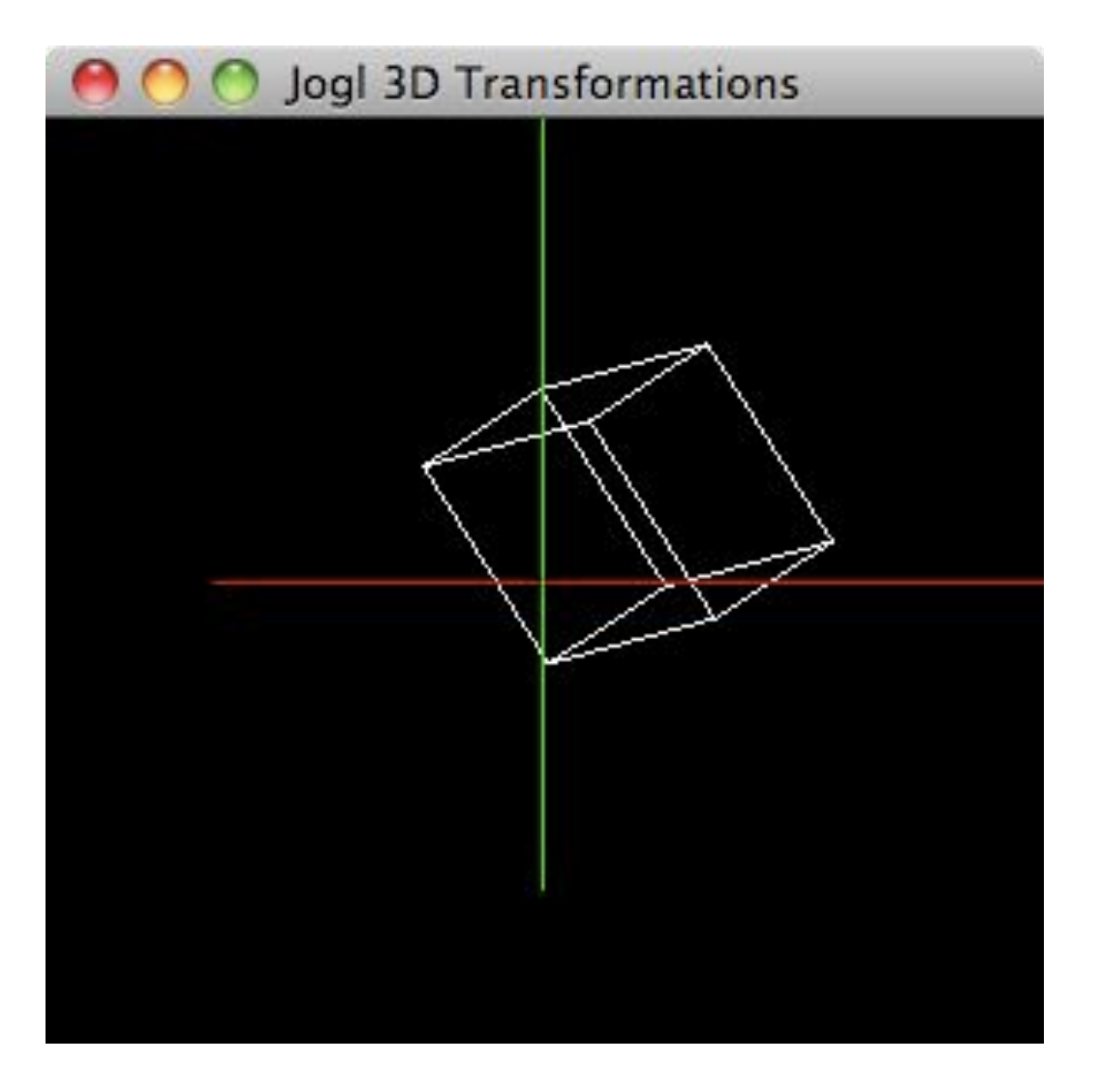

#### We are drawing also the z axis:

gl.glColor3d(0, 0, 1); //draw in blue gl.glBegin(GL2.GL\_LINES); // show z axis in blue gl.glVertex3d(0, 0, 3); gl.glVertex3d(0, 0, -2); gl.glEnd();

Why isn't there a blue line? How can we make it visible?